## $CV1$

1. 注意

```
CV1
```
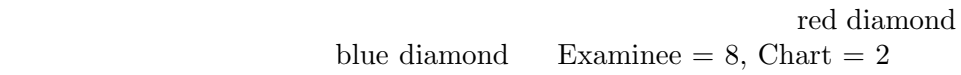

## 2. 結論

 $CV1$  $3$ 

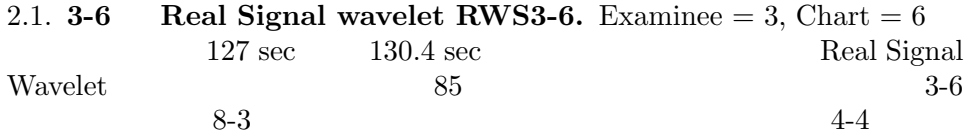

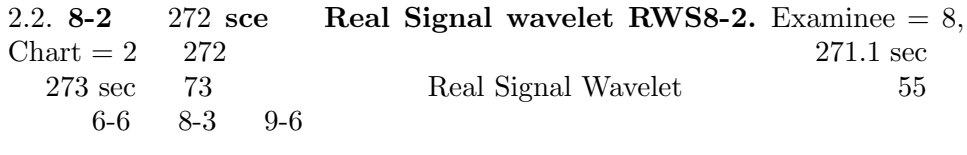

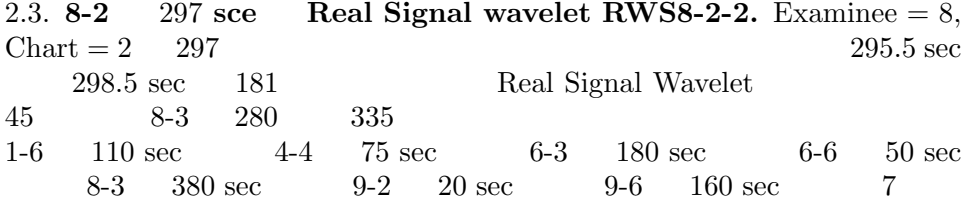

## $3.$

3.1. **3-6 Real Signal wavelet.** Examinee = 3, Chart = 6 127 sec 130.4 sec 205  $130.4 \text{ sec}$ 

$$
BP[n], \quad n = 0, \cdots, 204
$$

 $0$ 

 $\ell^1$ 

$$
BP[n] = BP[n] - \left(\sum_{n=0}^{2} 04BP[n]\right) / 205
$$
  
1  

$$
BP[n] = BP[n] / \left(\sum_{n} |BP[n]| \right)
$$

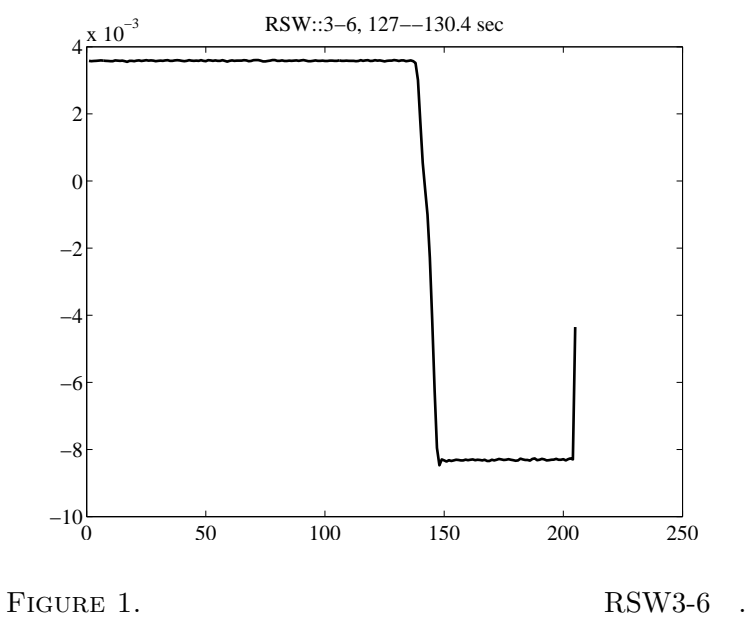

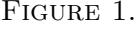

 $1$  ${\bf Real~{\bf Signal~W} } {\bf new let} \hskip 1.5cm {\bf RSW3-6}$  $f[n]$ (3.1)  $D[m] = \sum_{n=1}^{204}$ *n*=0 *f*(*m − n*)*BP*[204 *− n*]  $RSI$  $D[m]$  $(BP[n])$   $BP[n]$ 

 $B[n] = BP[204 - n], \quad n = 0, 1, \cdots, 204$  $B^*f$ 

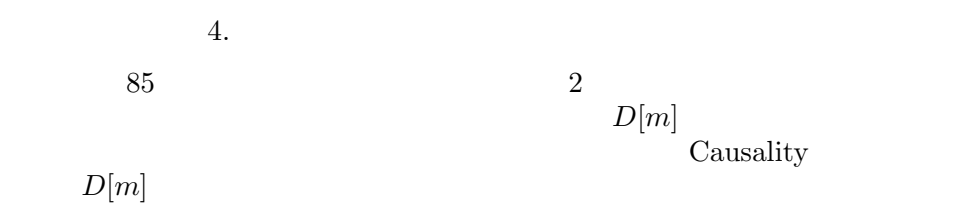

 $D[m]$ 

 $CV1$ 

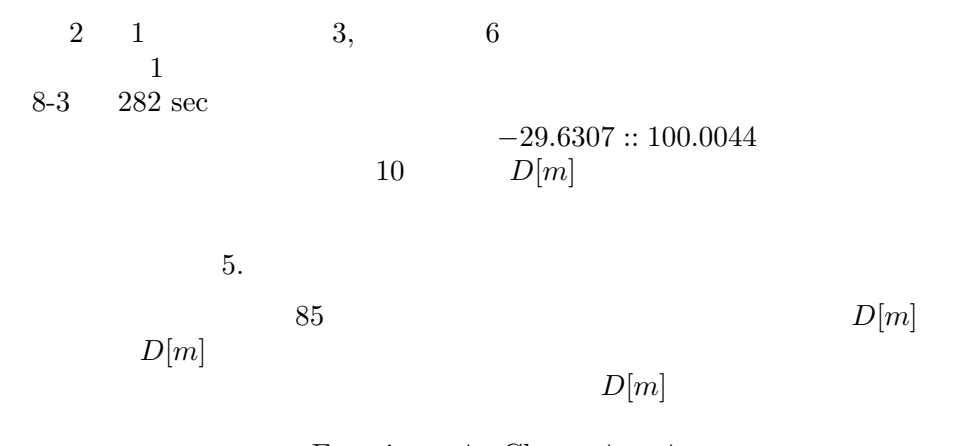

Examinee=4 - Chart=4  $\quad$  4  $\quad$ 

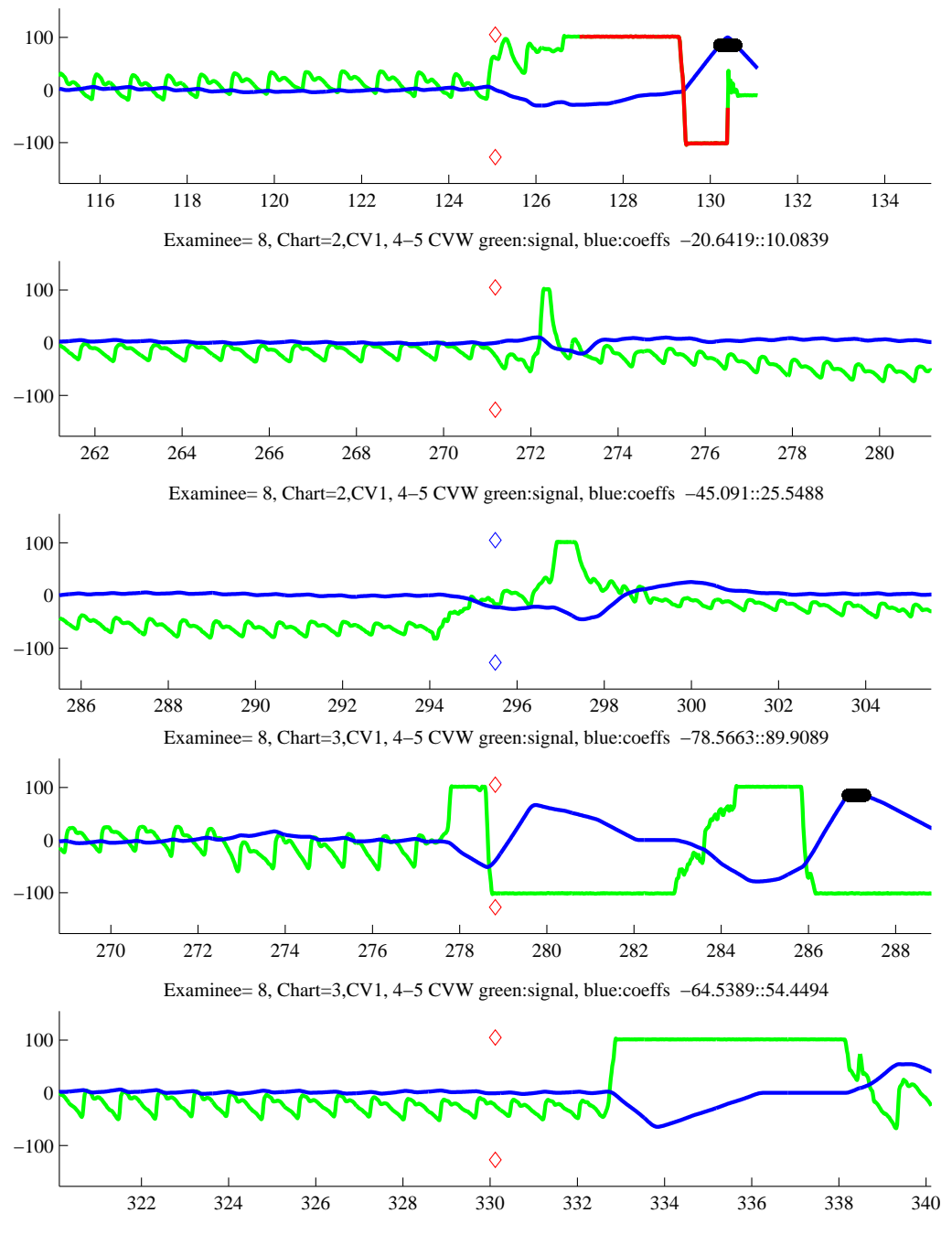

FIGURE 2. RSW3-6

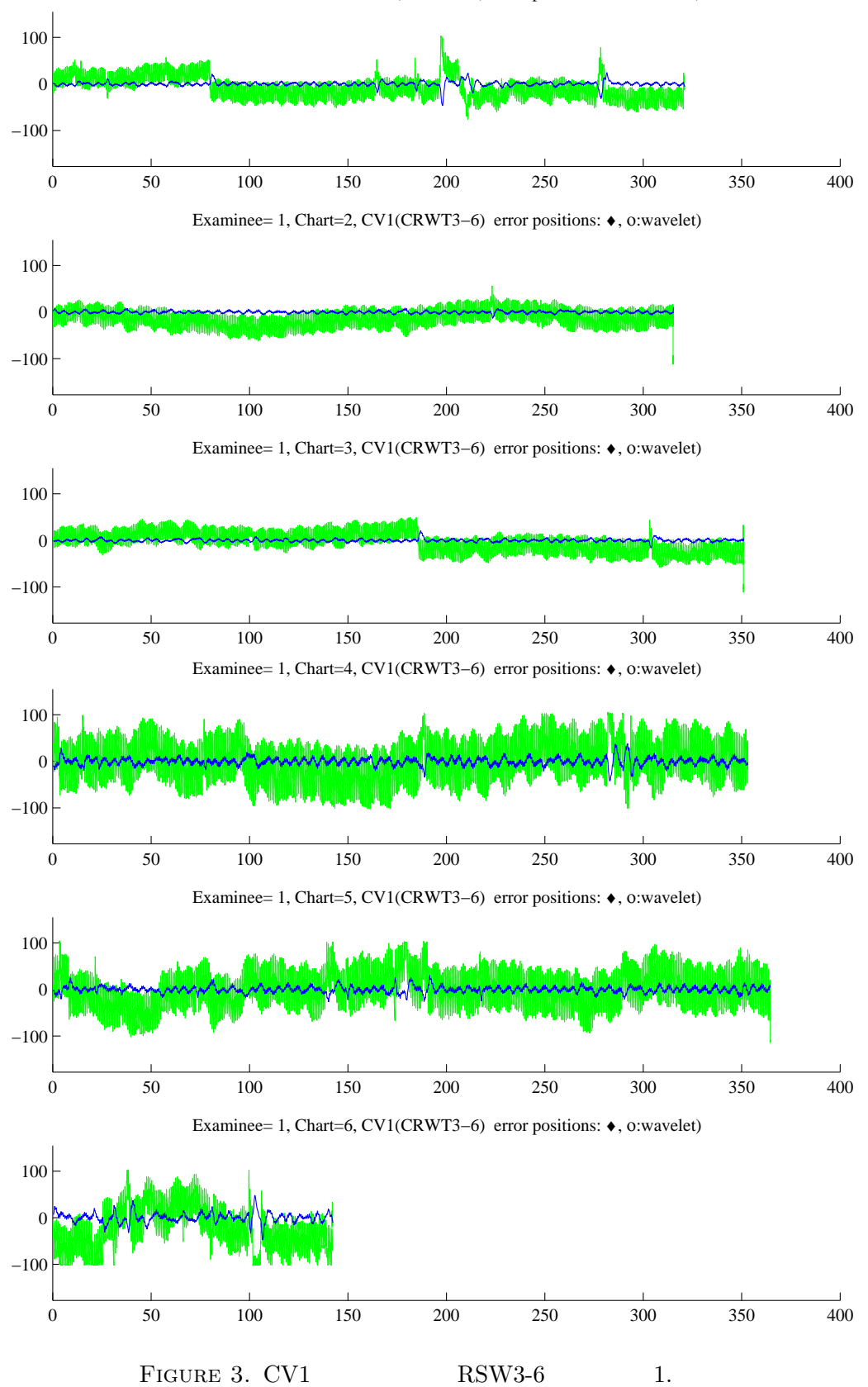

Examinee= 1, Chart=1, CV1(CRWT3−6) error positions: ♦, ο:wavelet)

Examinee= 3, Chart=1, CV1(CRWT3−6) error positions: ♦, ο:wavelet)

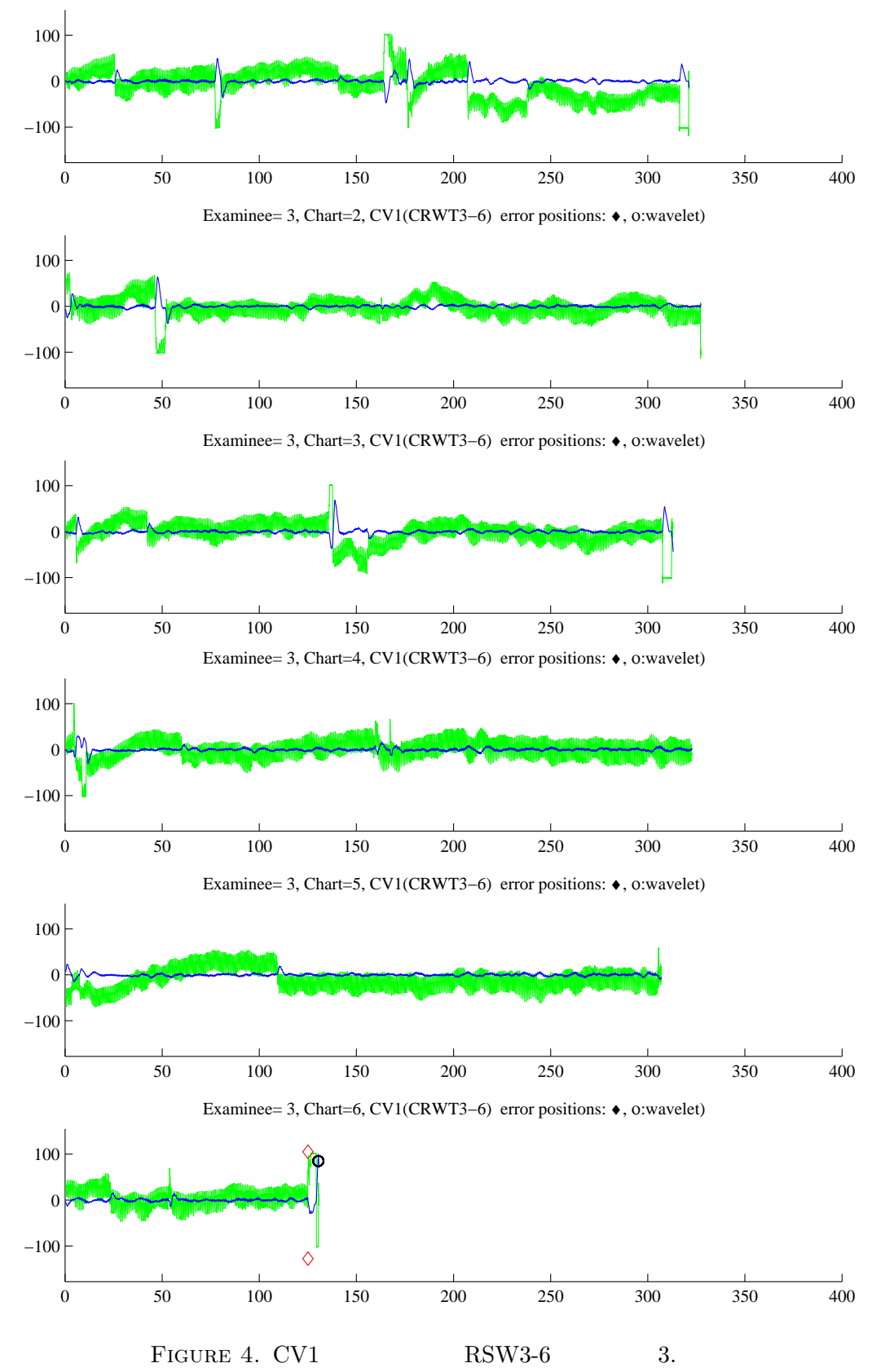

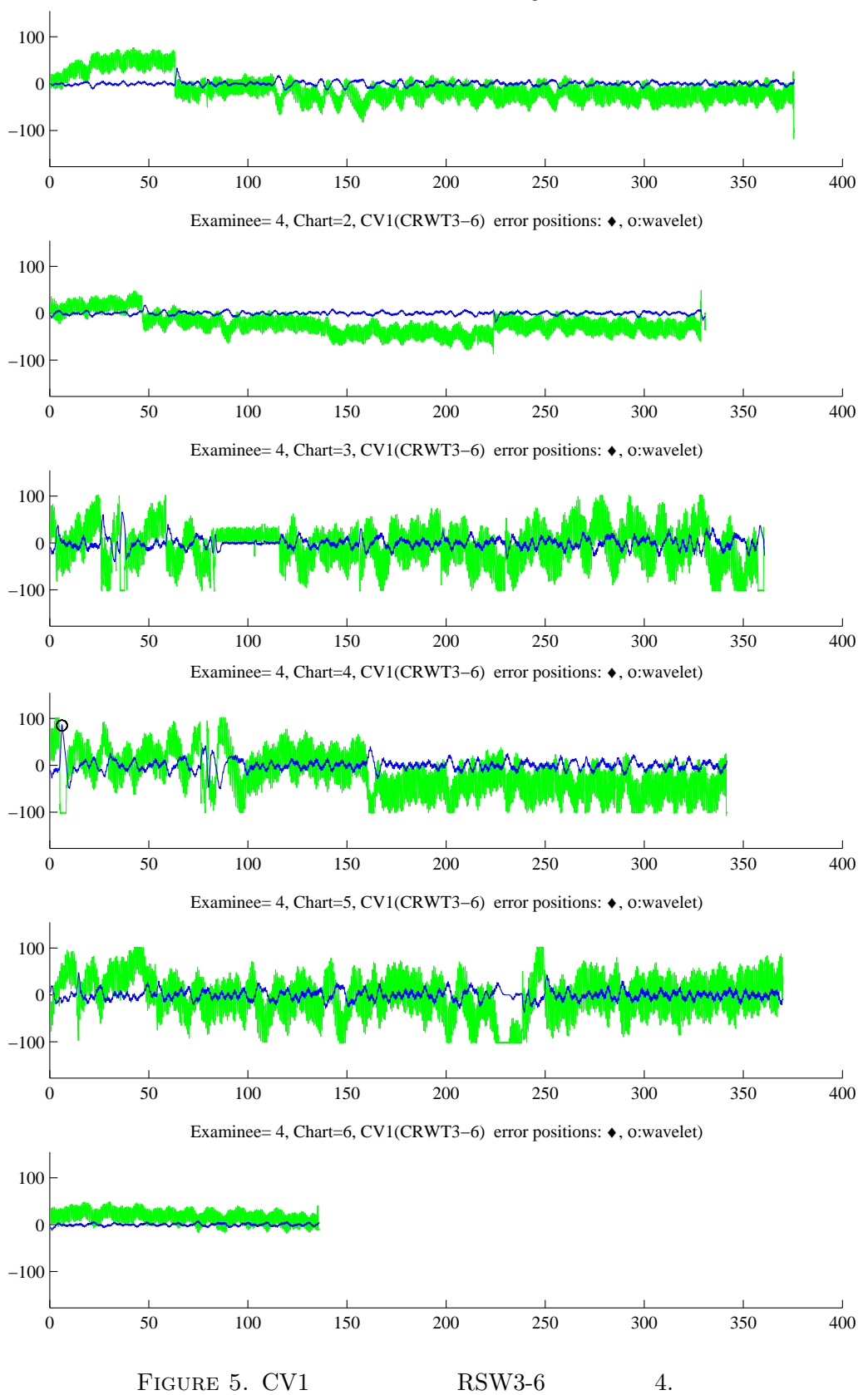

Examinee= 4, Chart=1, CV1(CRWT3−6) error positions: ♦, ο:wavelet)

7

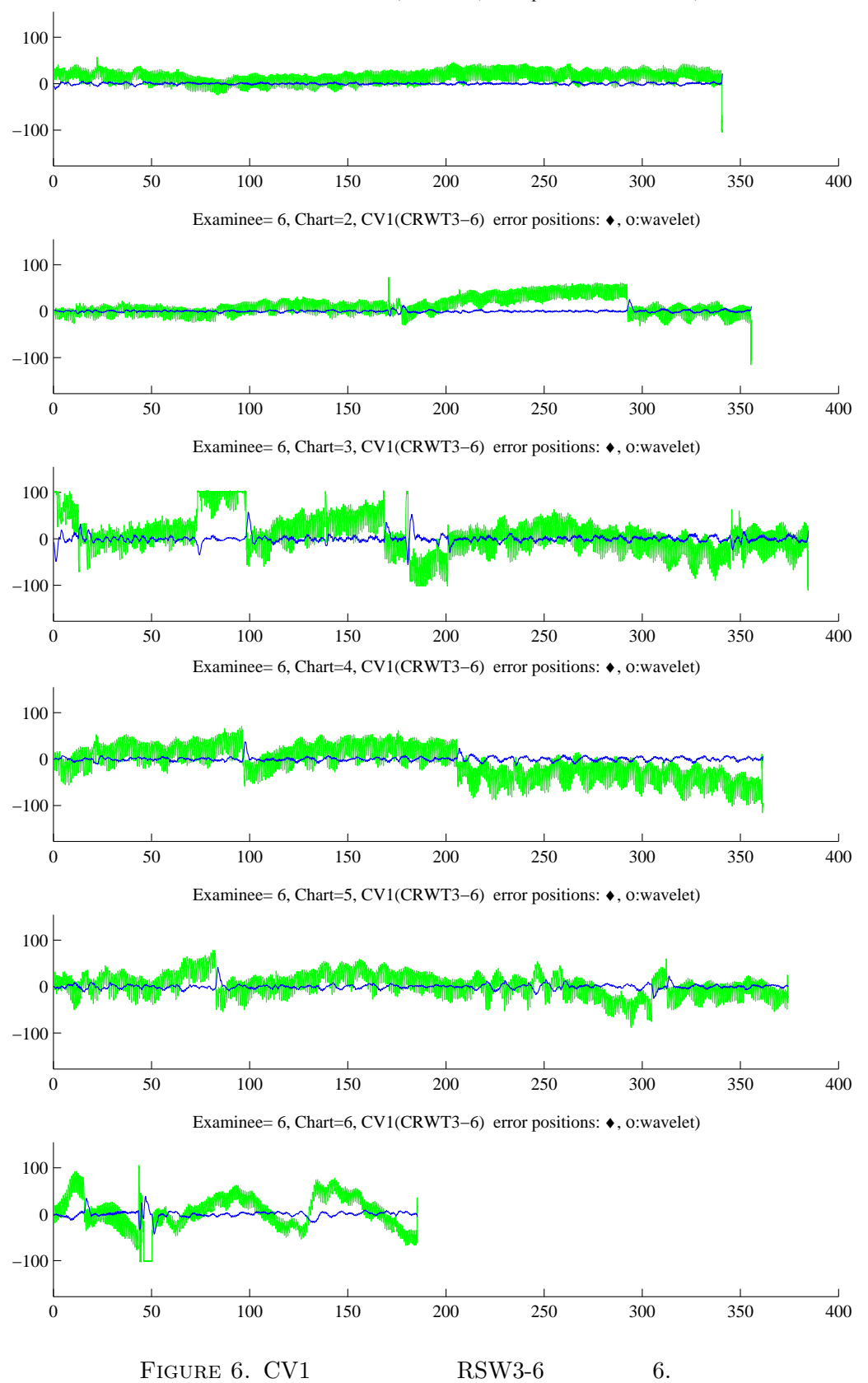

Examinee= 6, Chart=1, CV1(CRWT3−6) error positions: ♦, ο:wavelet)

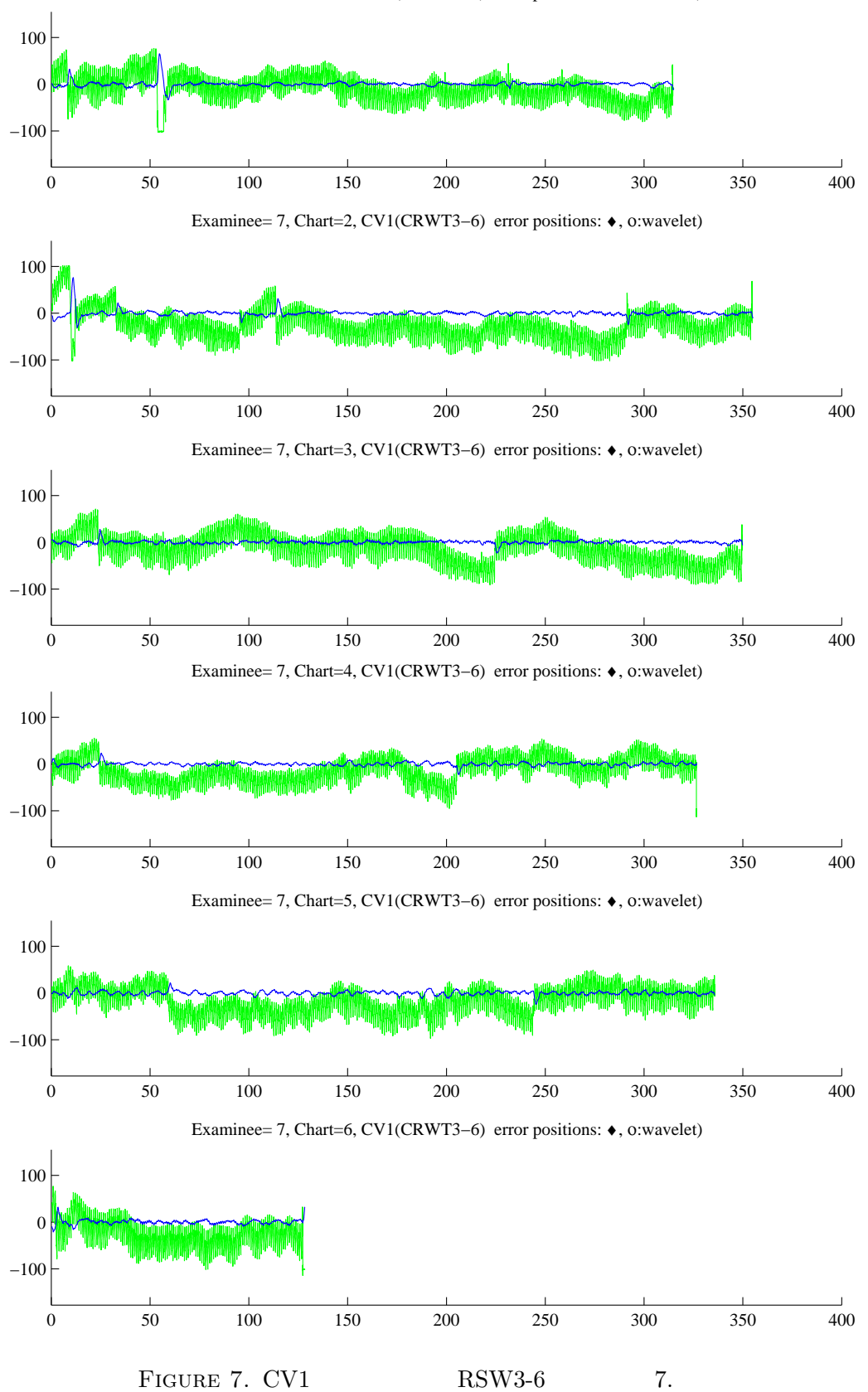

Examinee= 7, Chart=1, CV1(CRWT3−6) error positions: ♦, ο:wavelet)

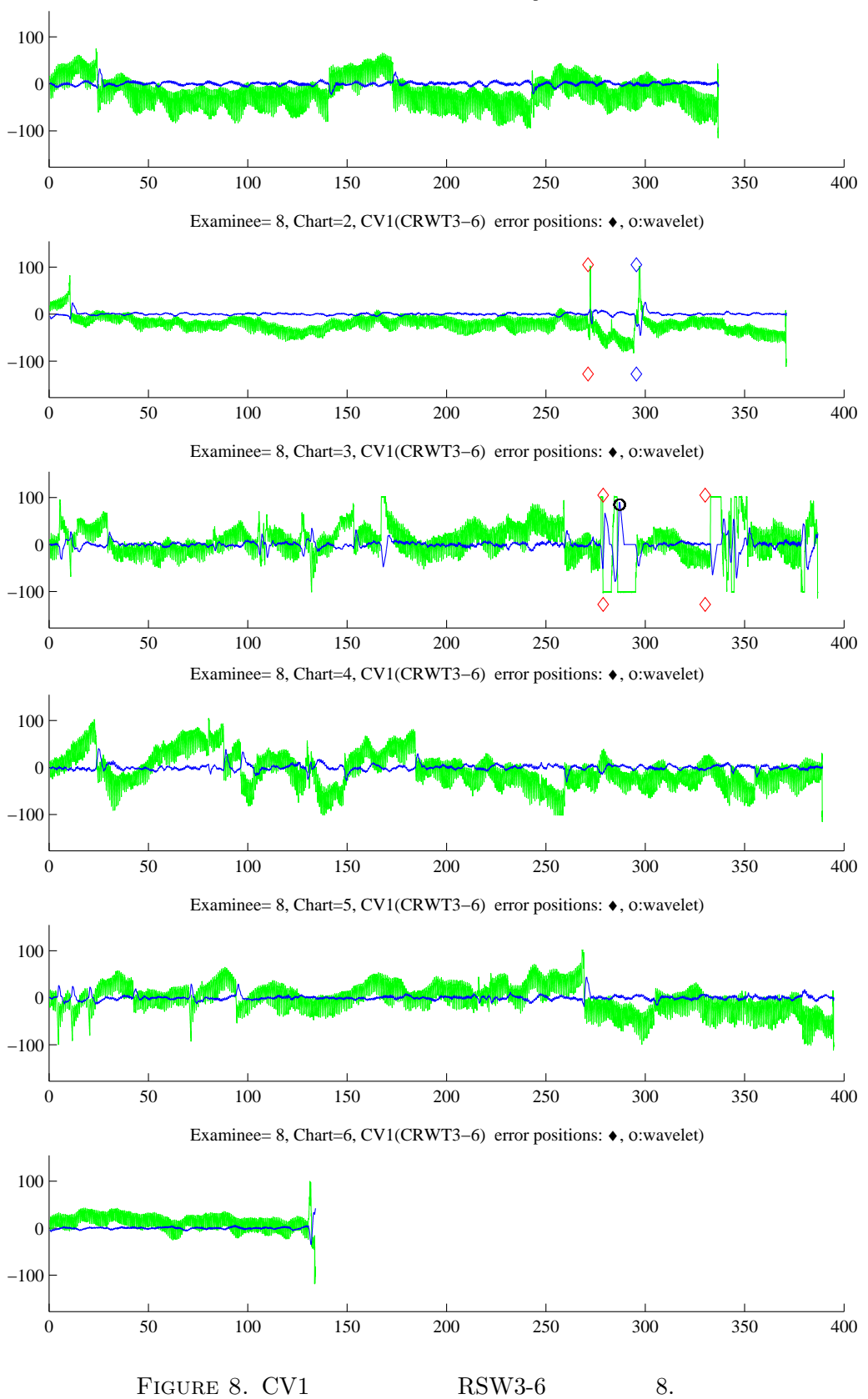

Examinee= 8, Chart=1, CV1(CRWT3−6) error positions: ♦, ο:wavelet)

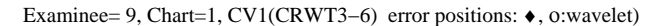

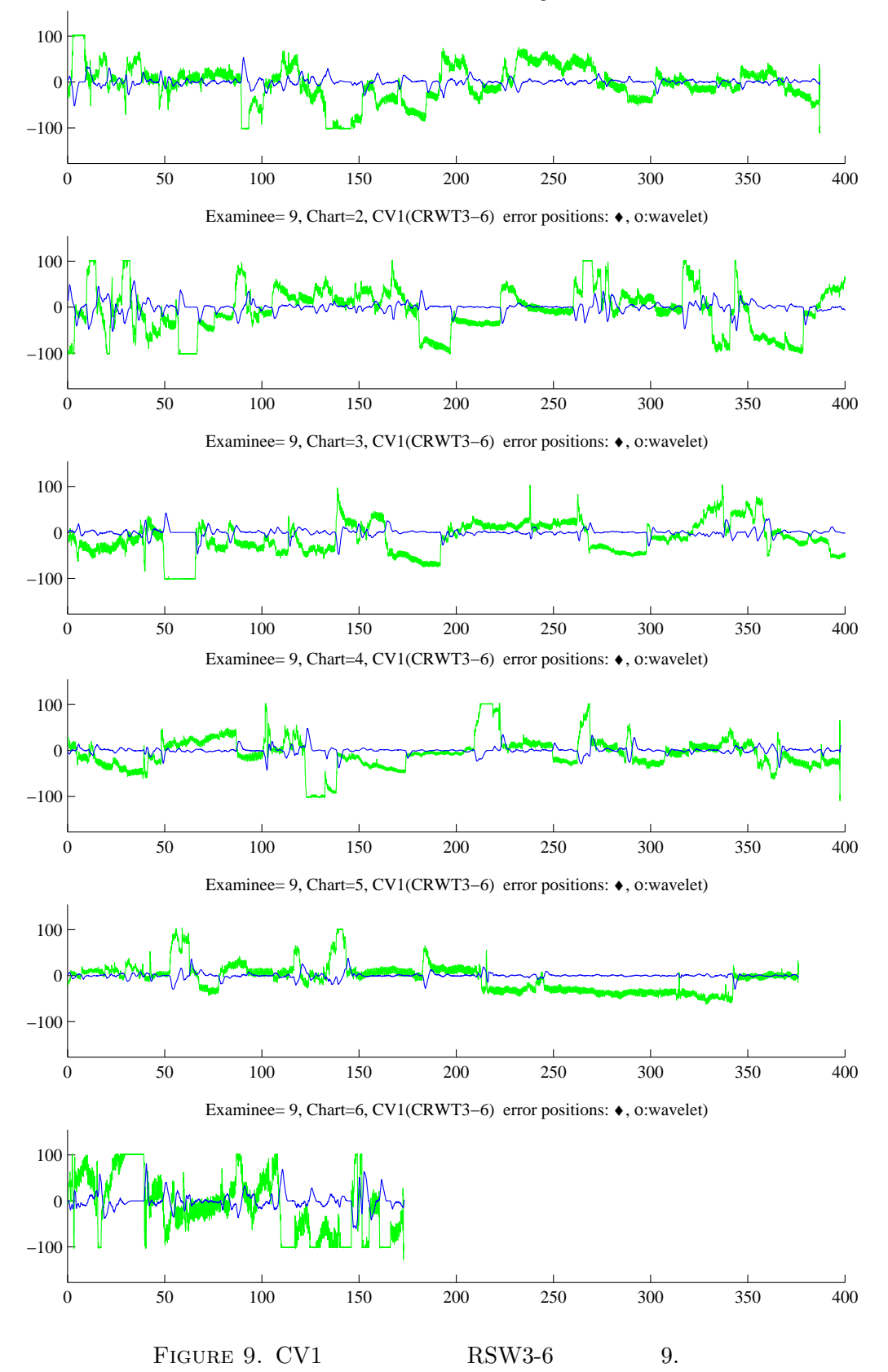

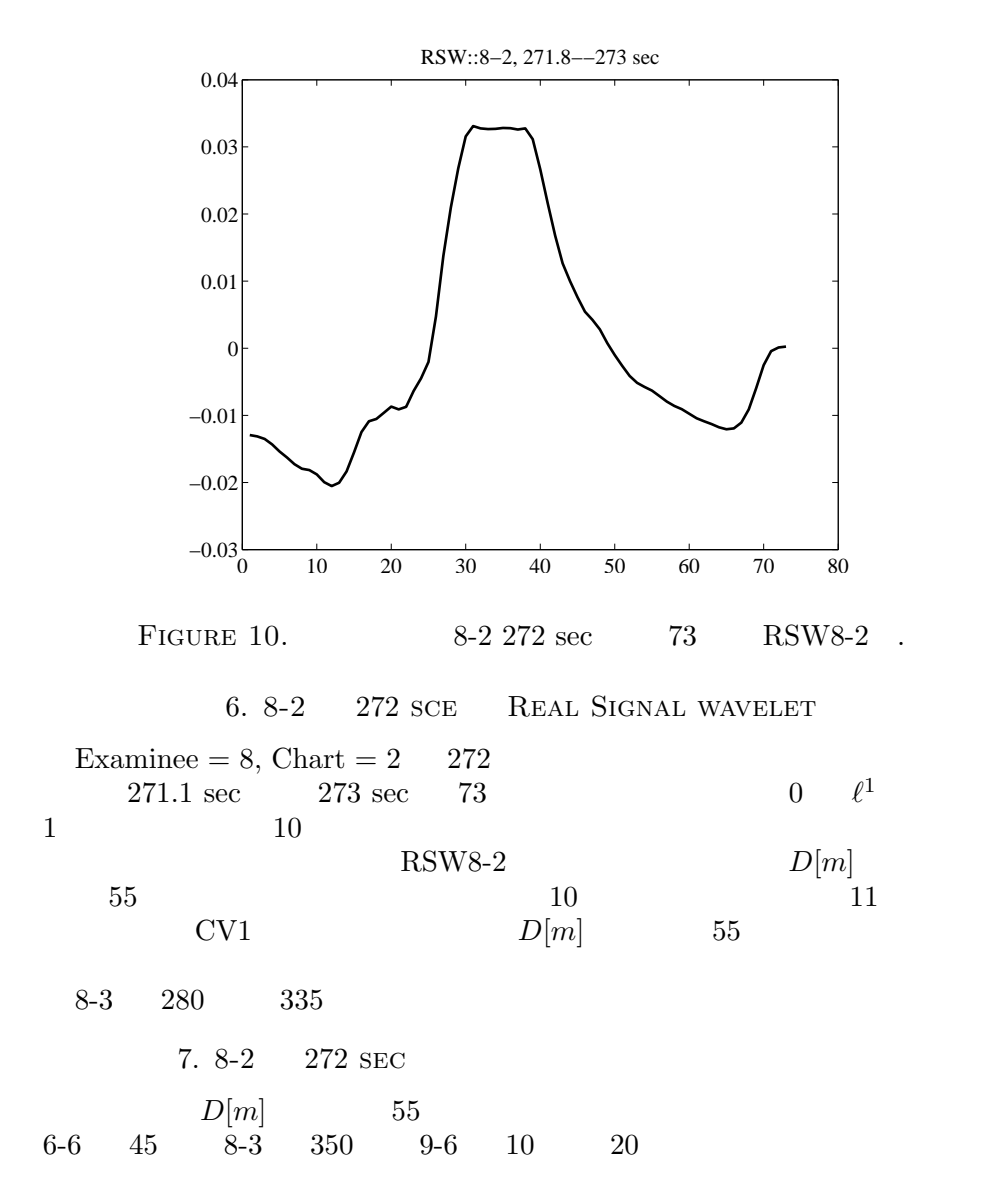

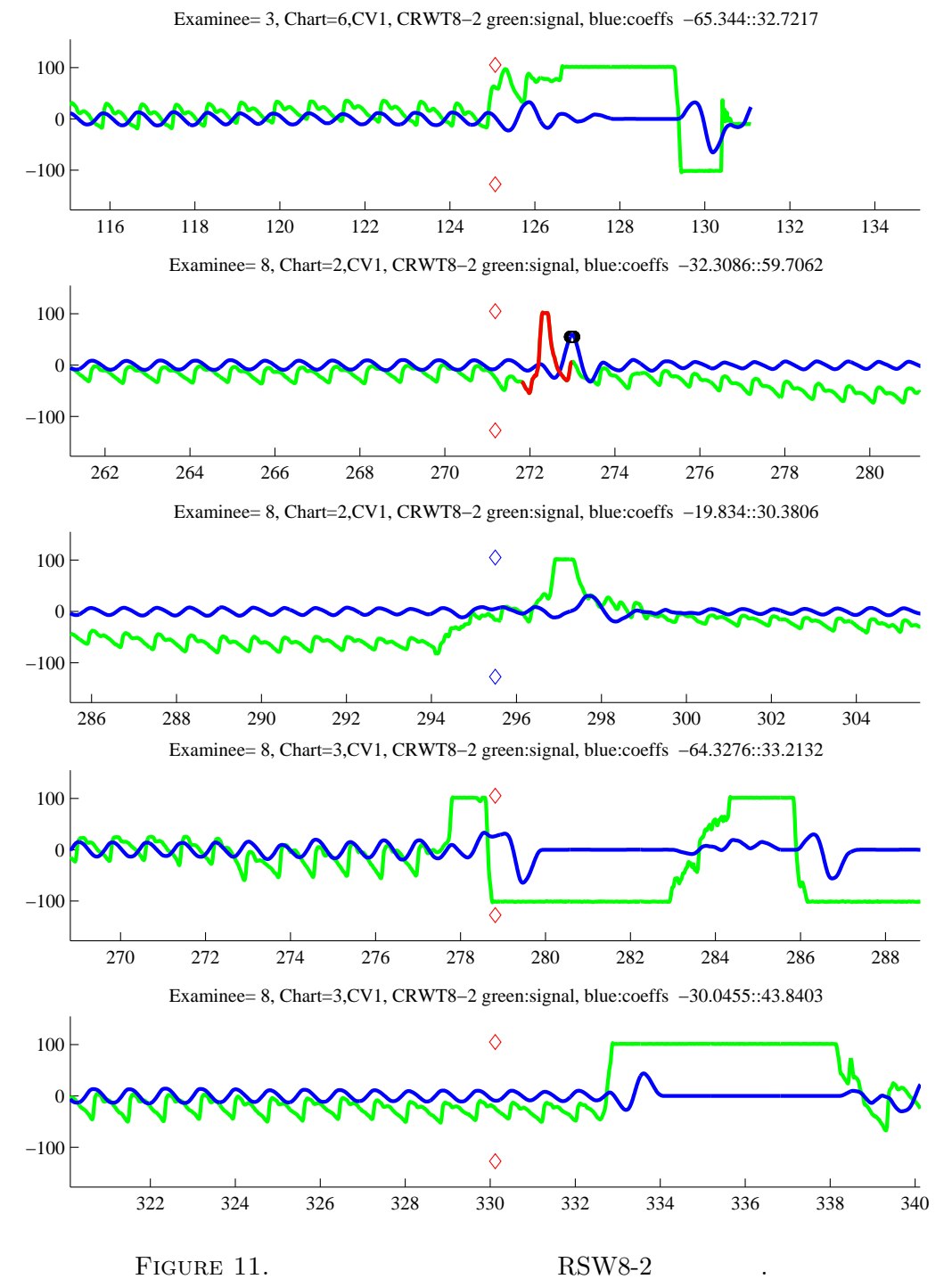

13

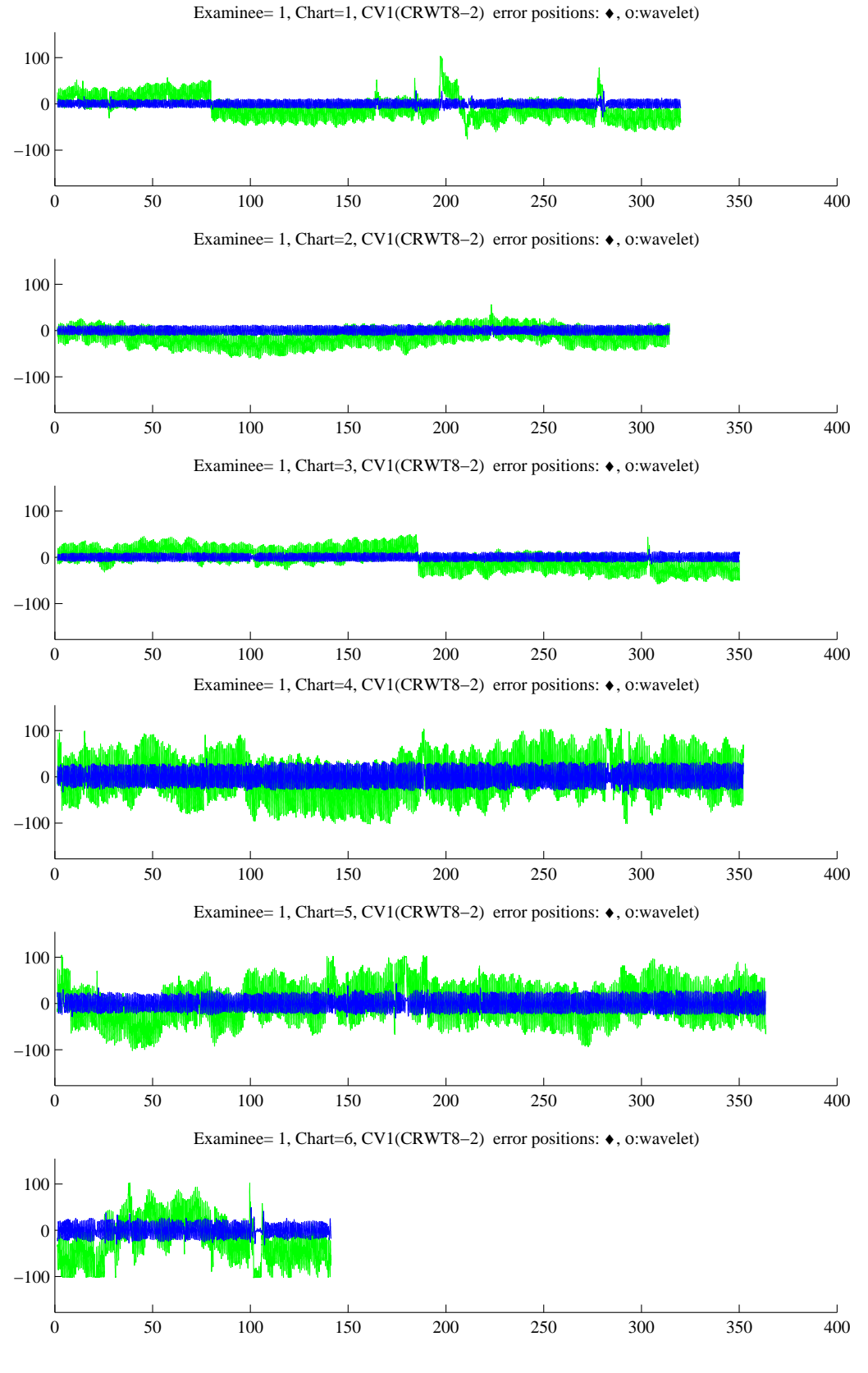

FIGURE 12. CV1  $RSW8-2$  1.

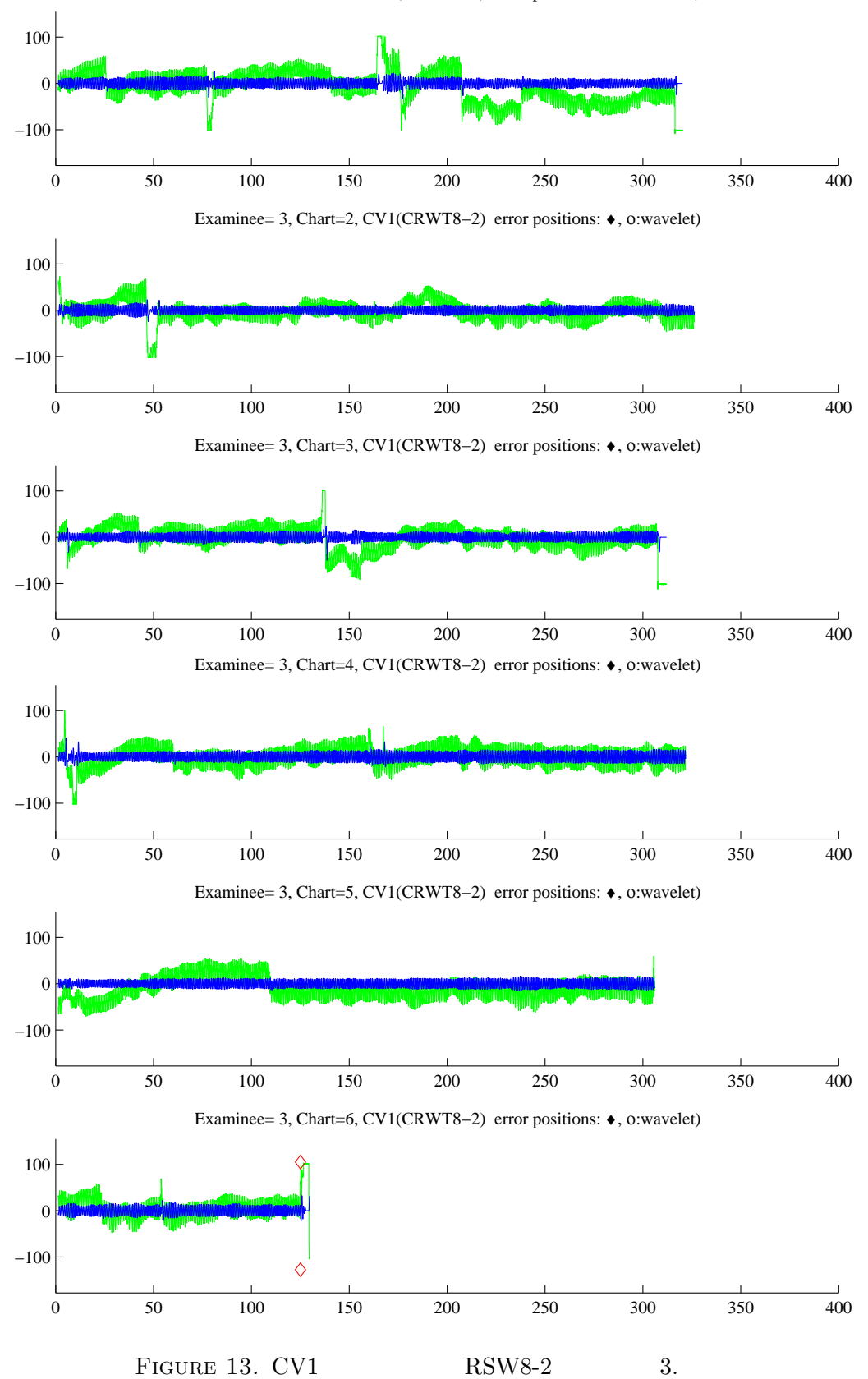

Examinee= 3, Chart=1, CV1(CRWT8−2) error positions: ♦, ο:wavelet)

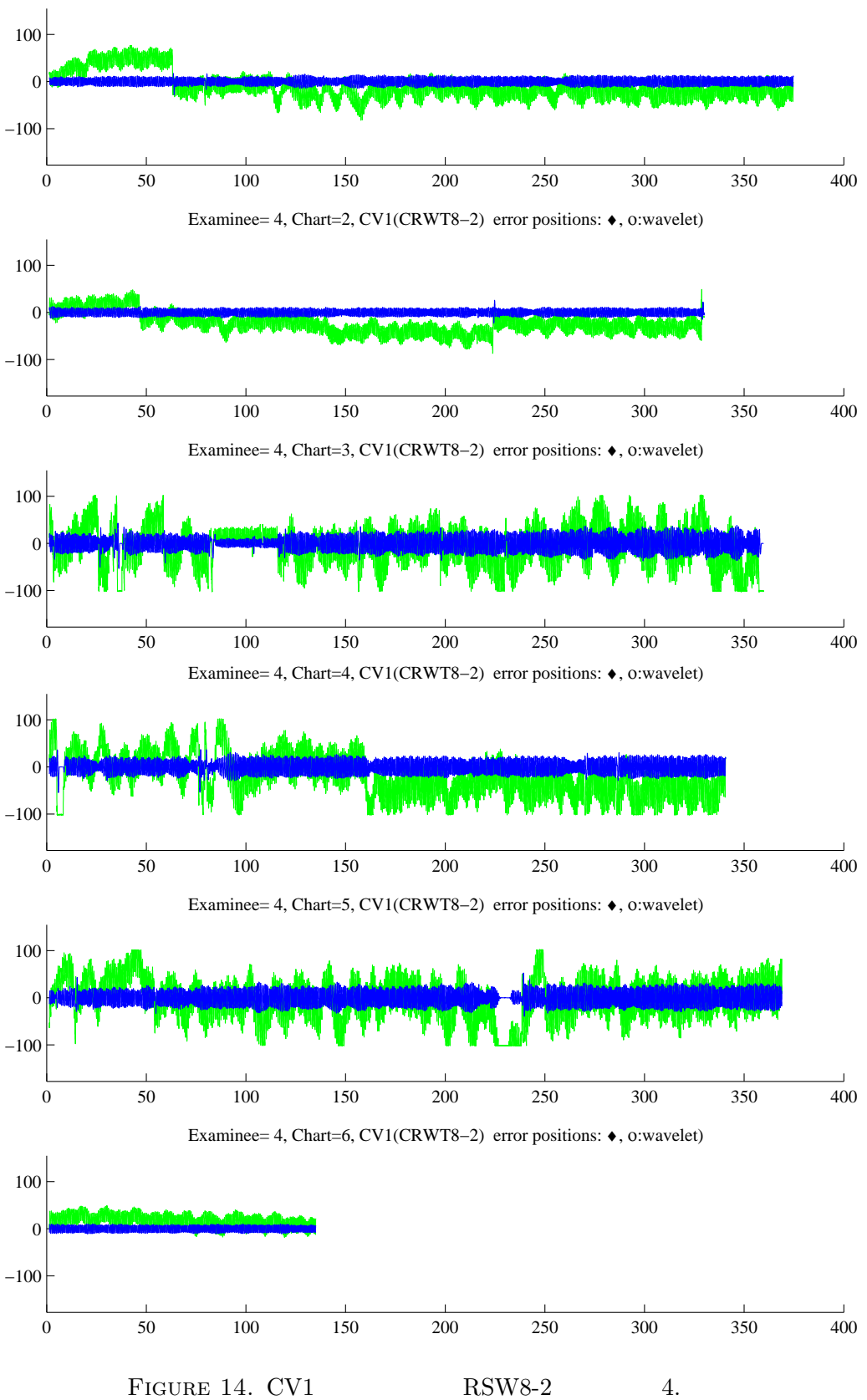

Examinee= 4, Chart=1, CV1(CRWT8−2) error positions: ♦, ο:wavelet)

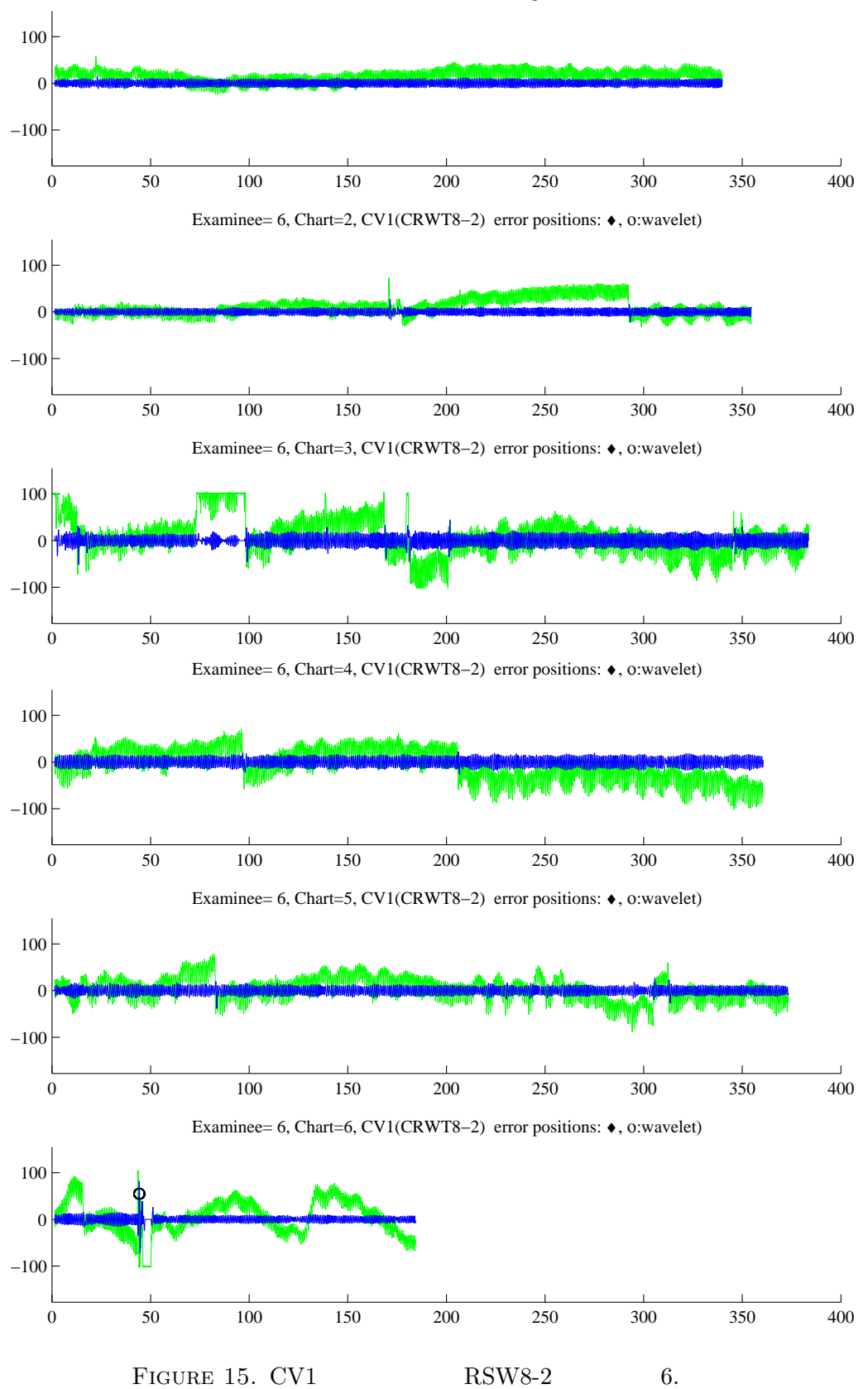

Examinee= 6, Chart=1, CV1(CRWT8−2) error positions: ♦, ο:wavelet)

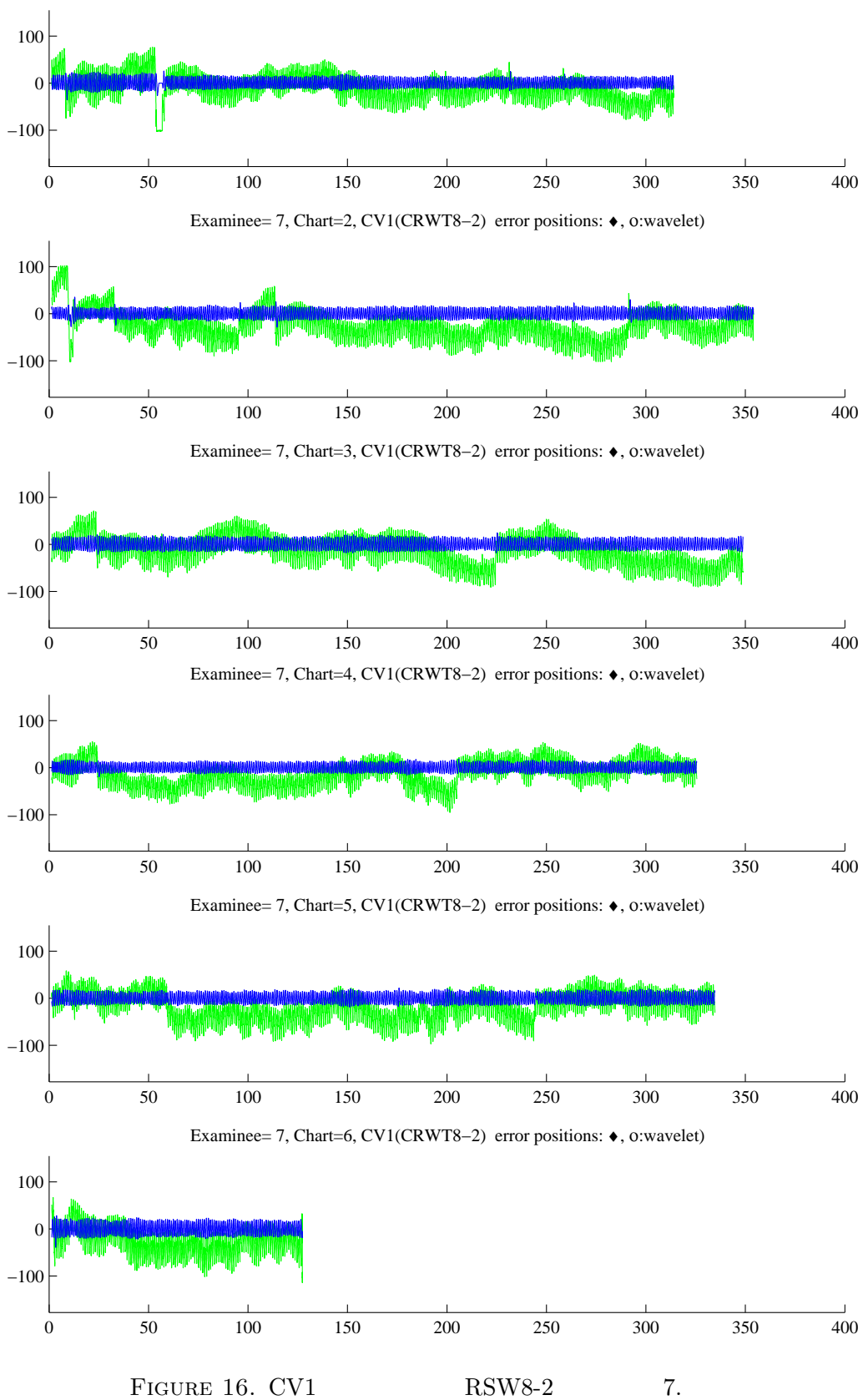

Examinee= 7, Chart=1, CV1(CRWT8−2) error positions: ♦, ο:wavelet)

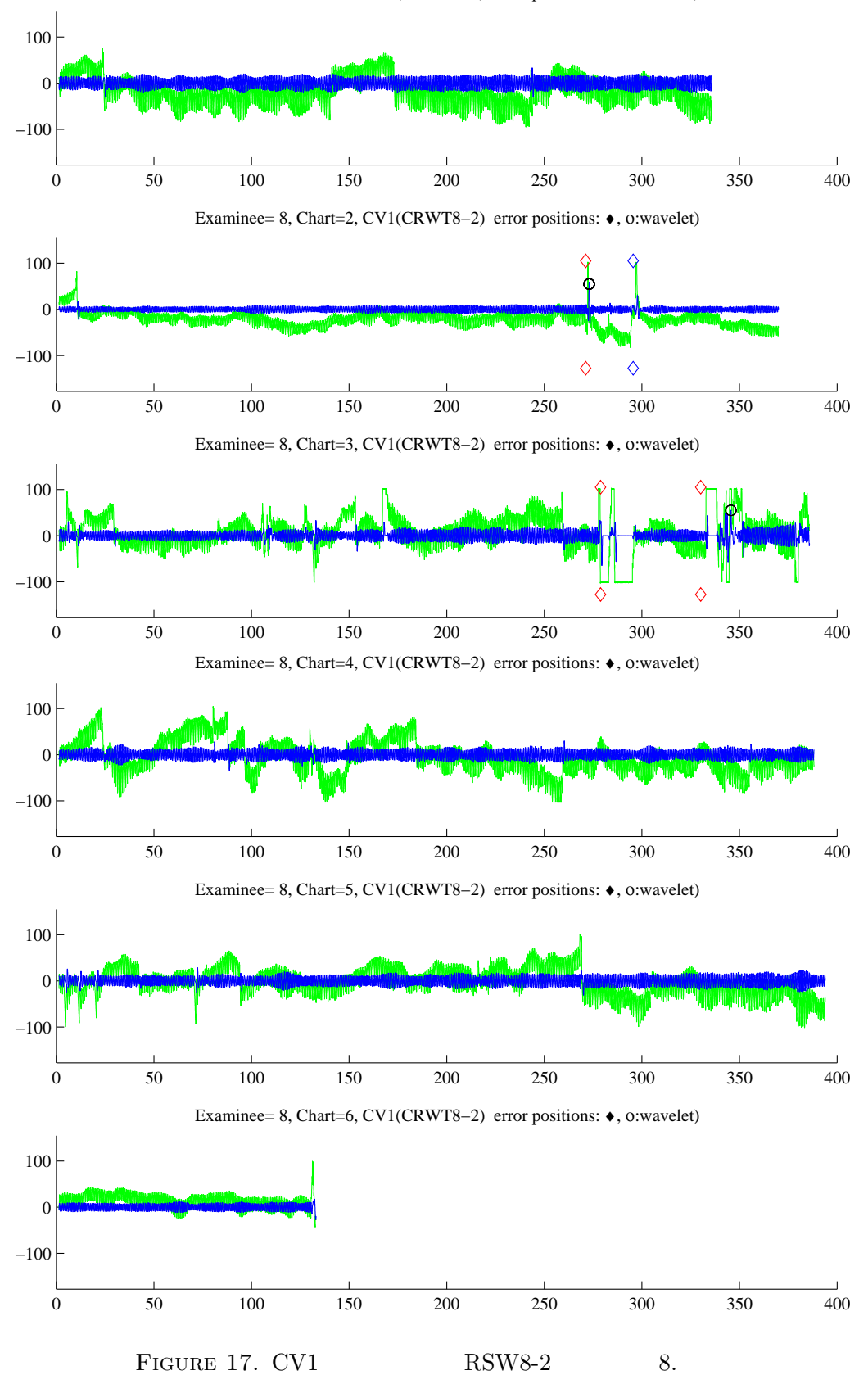

Examinee= 8, Chart=1, CV1(CRWT8−2) error positions: ♦, ο:wavelet)

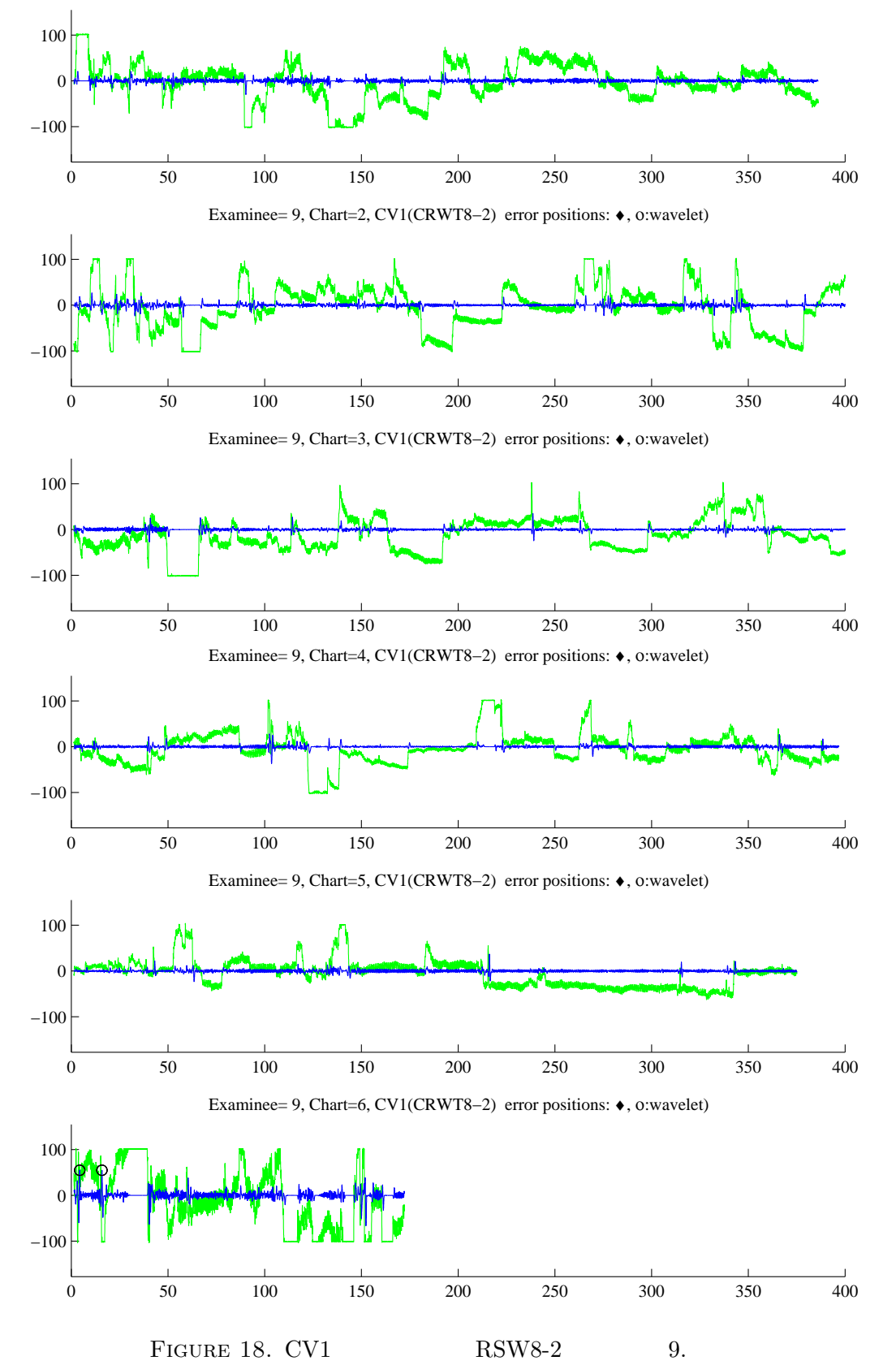

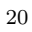

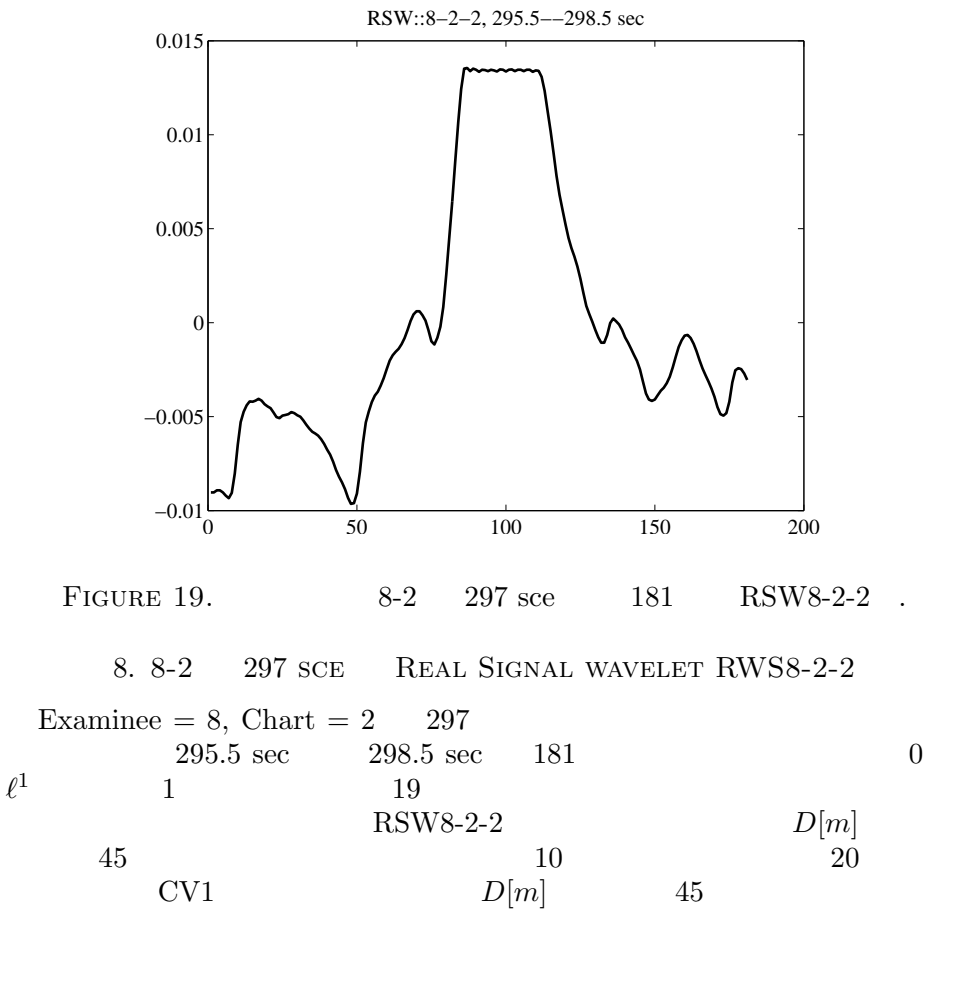

 $8-2$ 

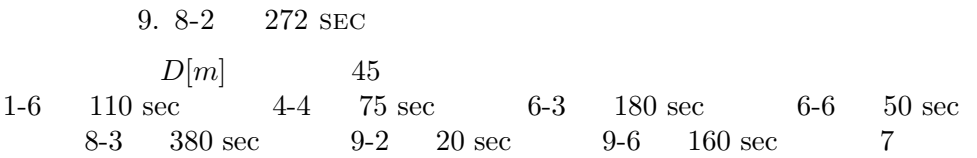

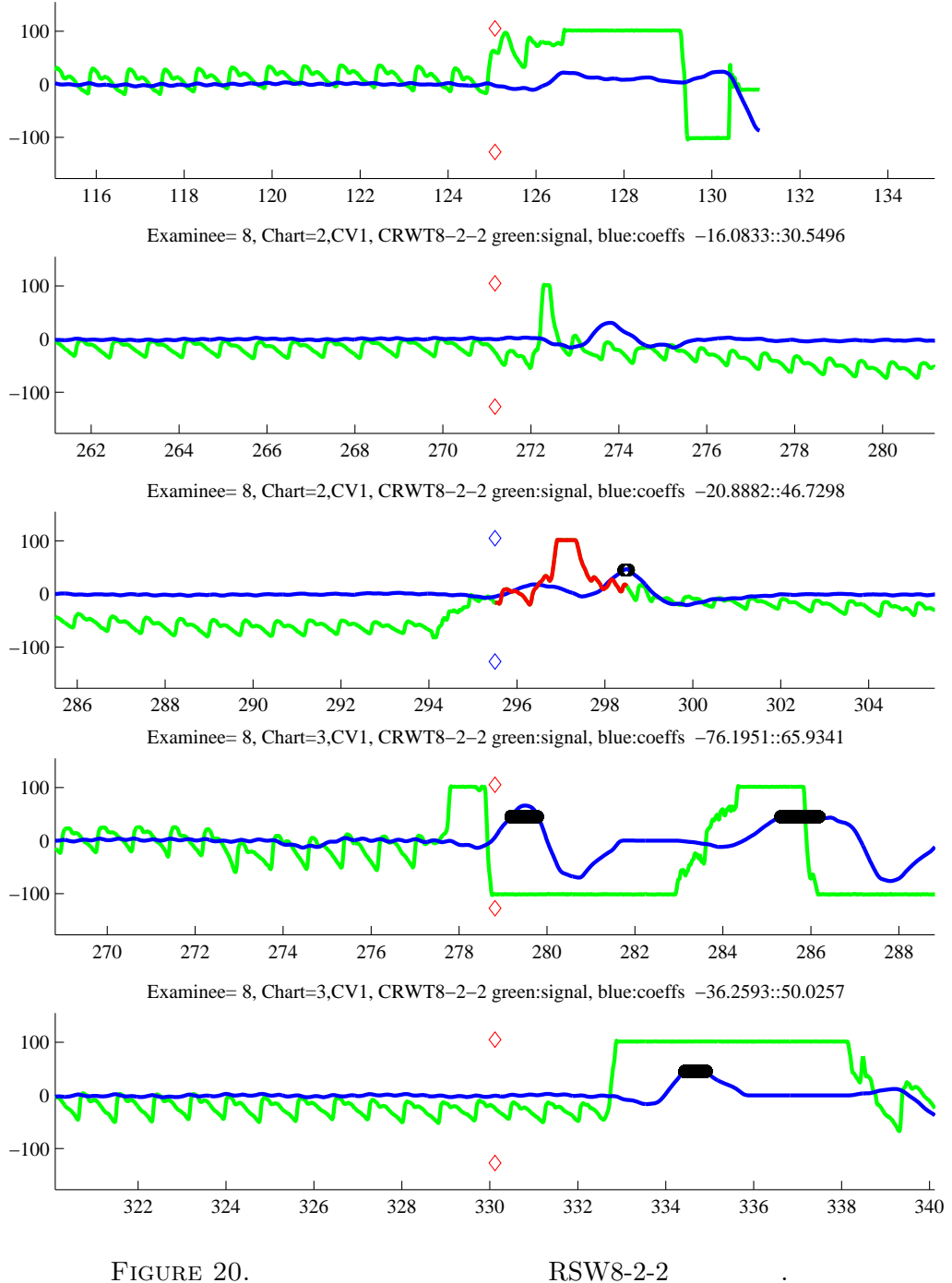

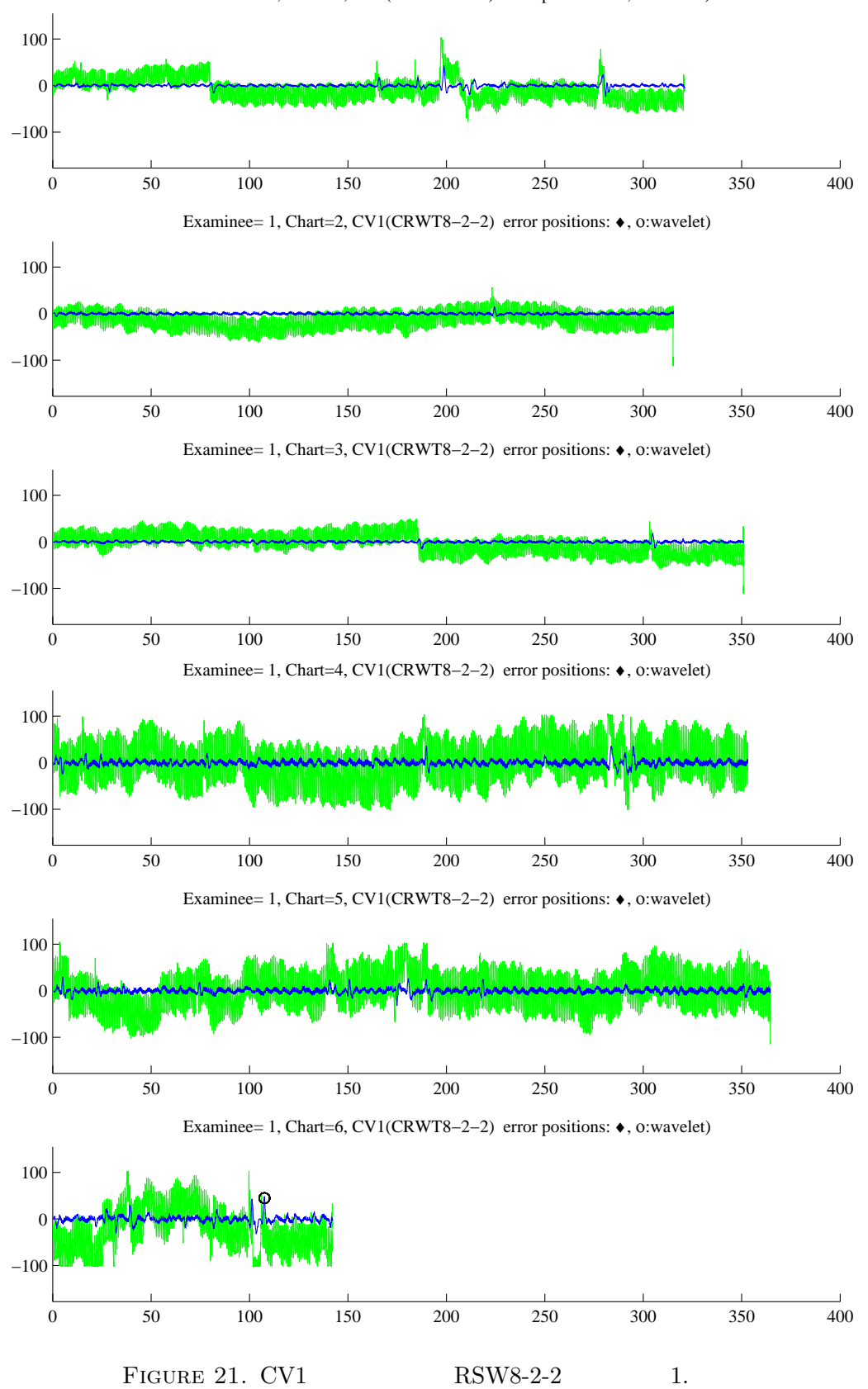

Examinee= 1, Chart=1, CV1(CRWT8−2−2) error positions: ♦, ο:wavelet)

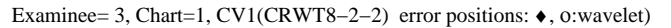

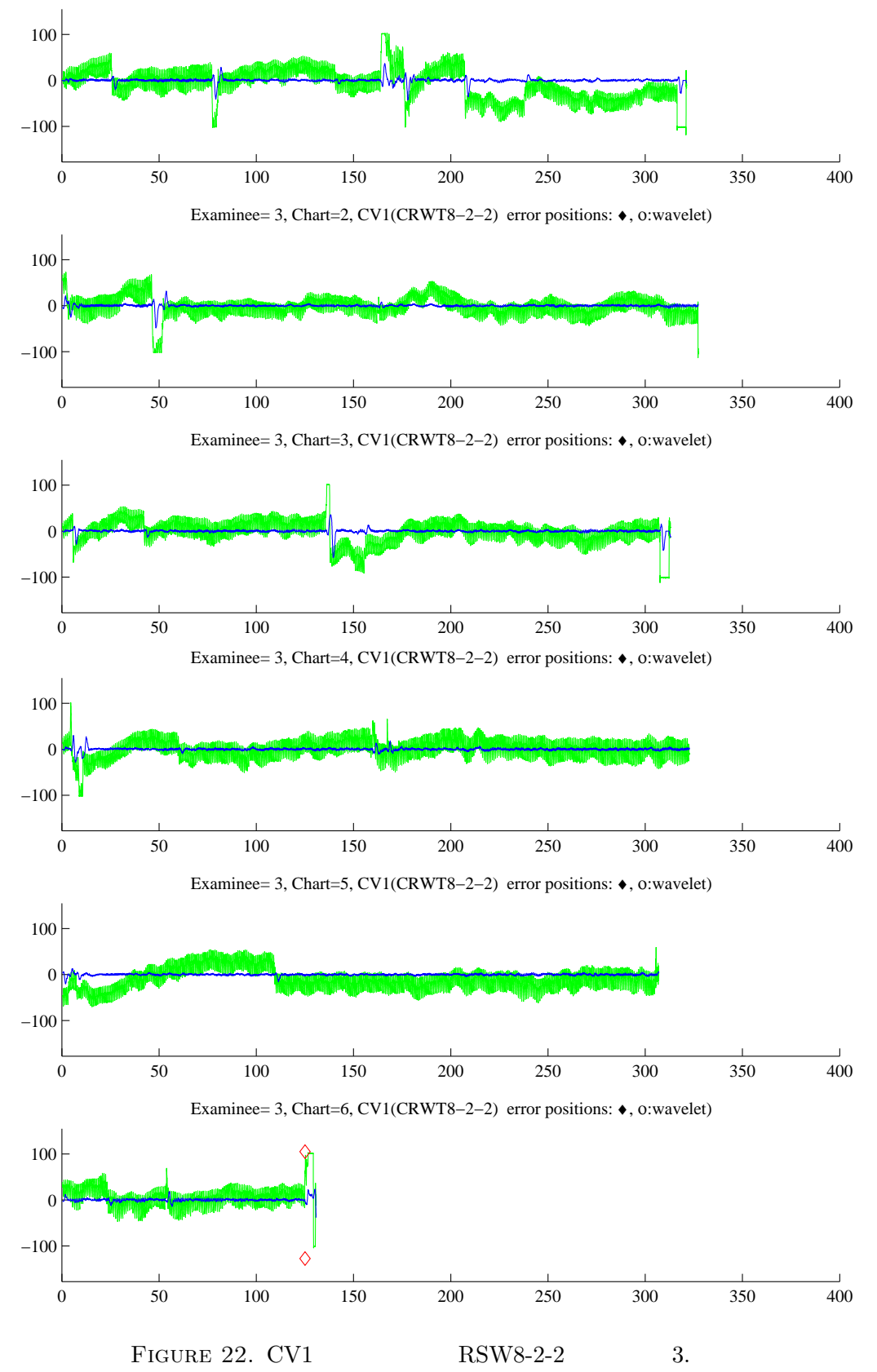

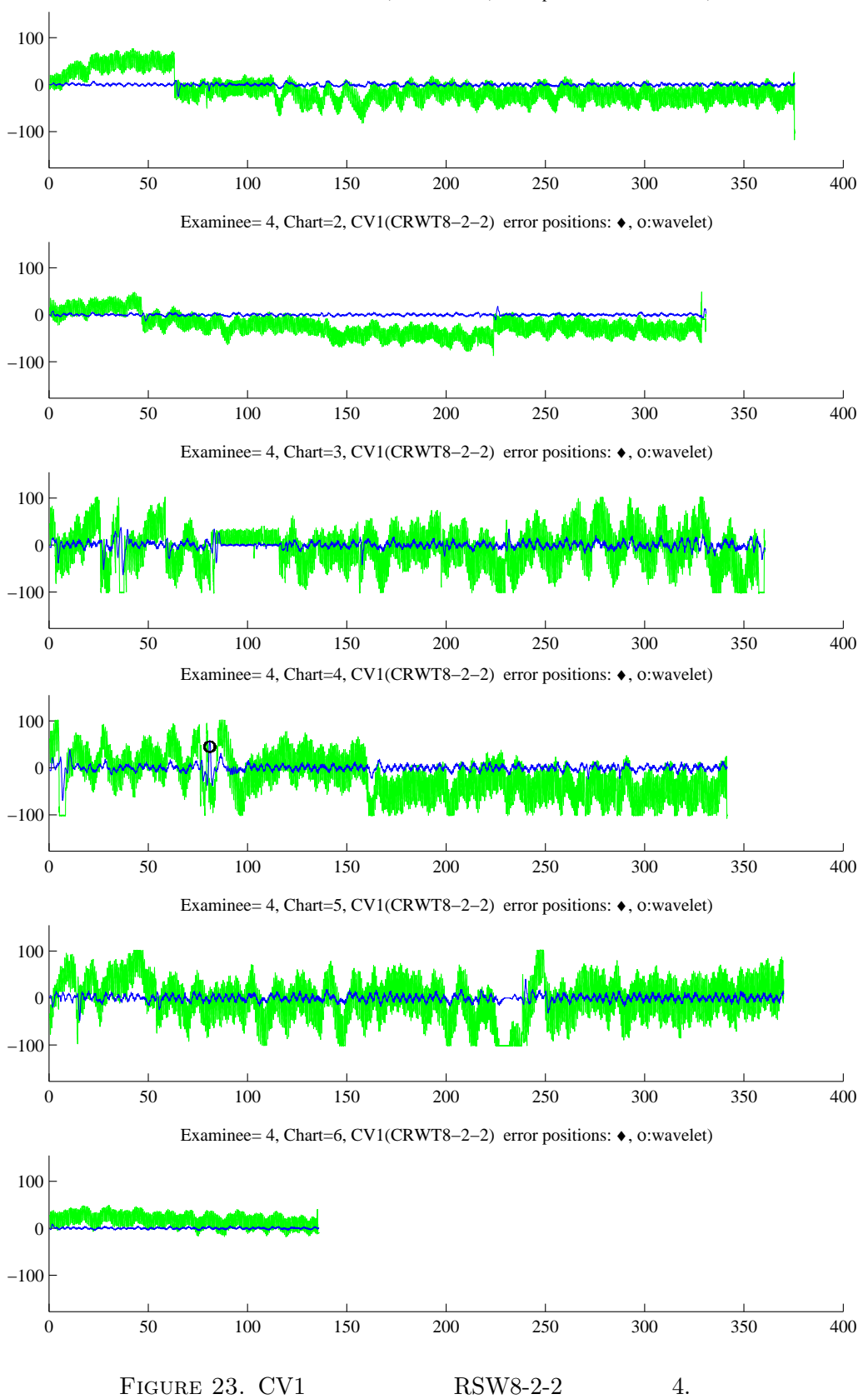

Examinee= 4, Chart=1, CV1(CRWT8−2−2) error positions: ♦, ο:wavelet)

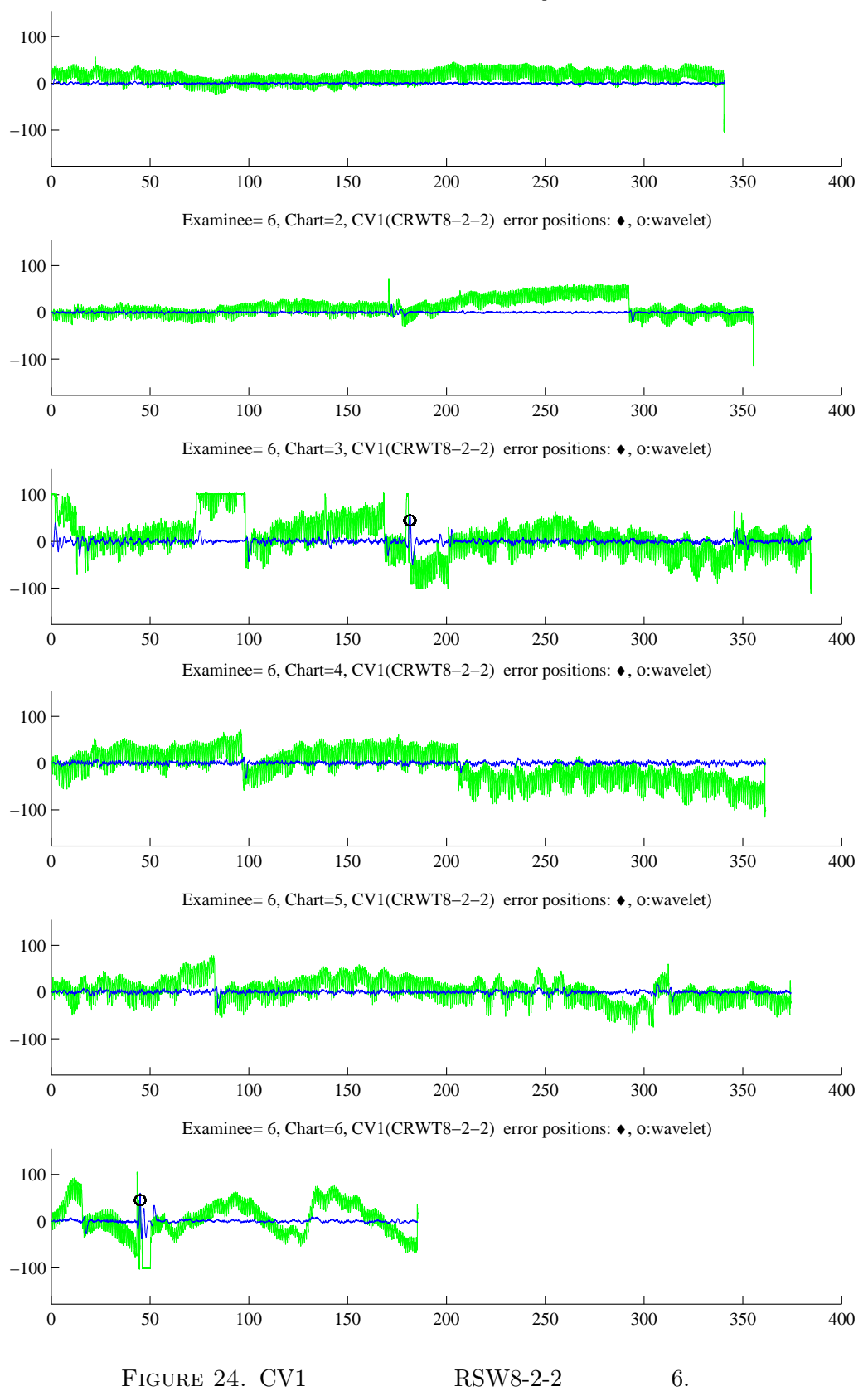

Examinee= 6, Chart=1, CV1(CRWT8−2−2) error positions: ♦, ο:wavelet)

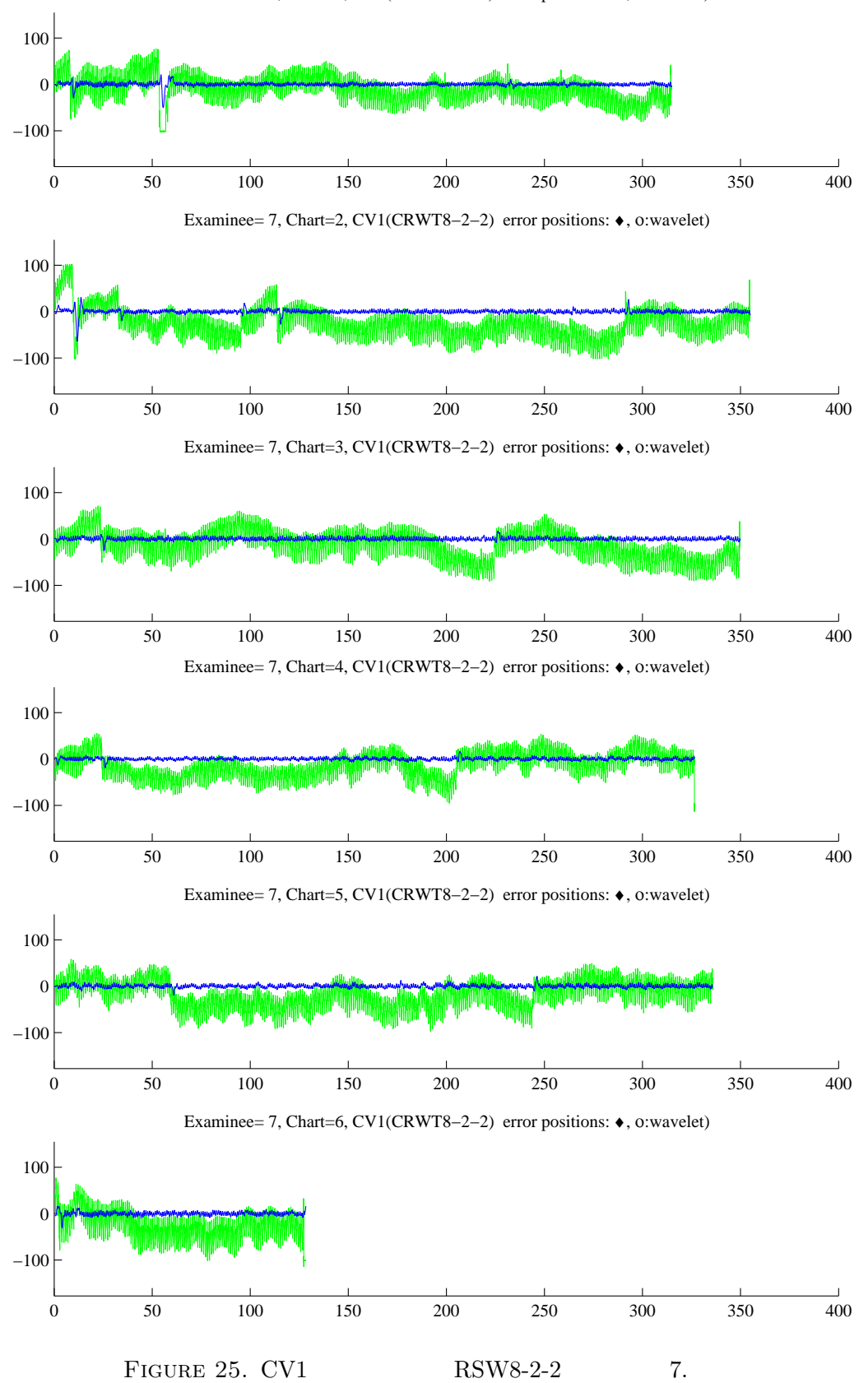

Examinee= 7, Chart=1, CV1(CRWT8−2−2) error positions: ♦, ο:wavelet)

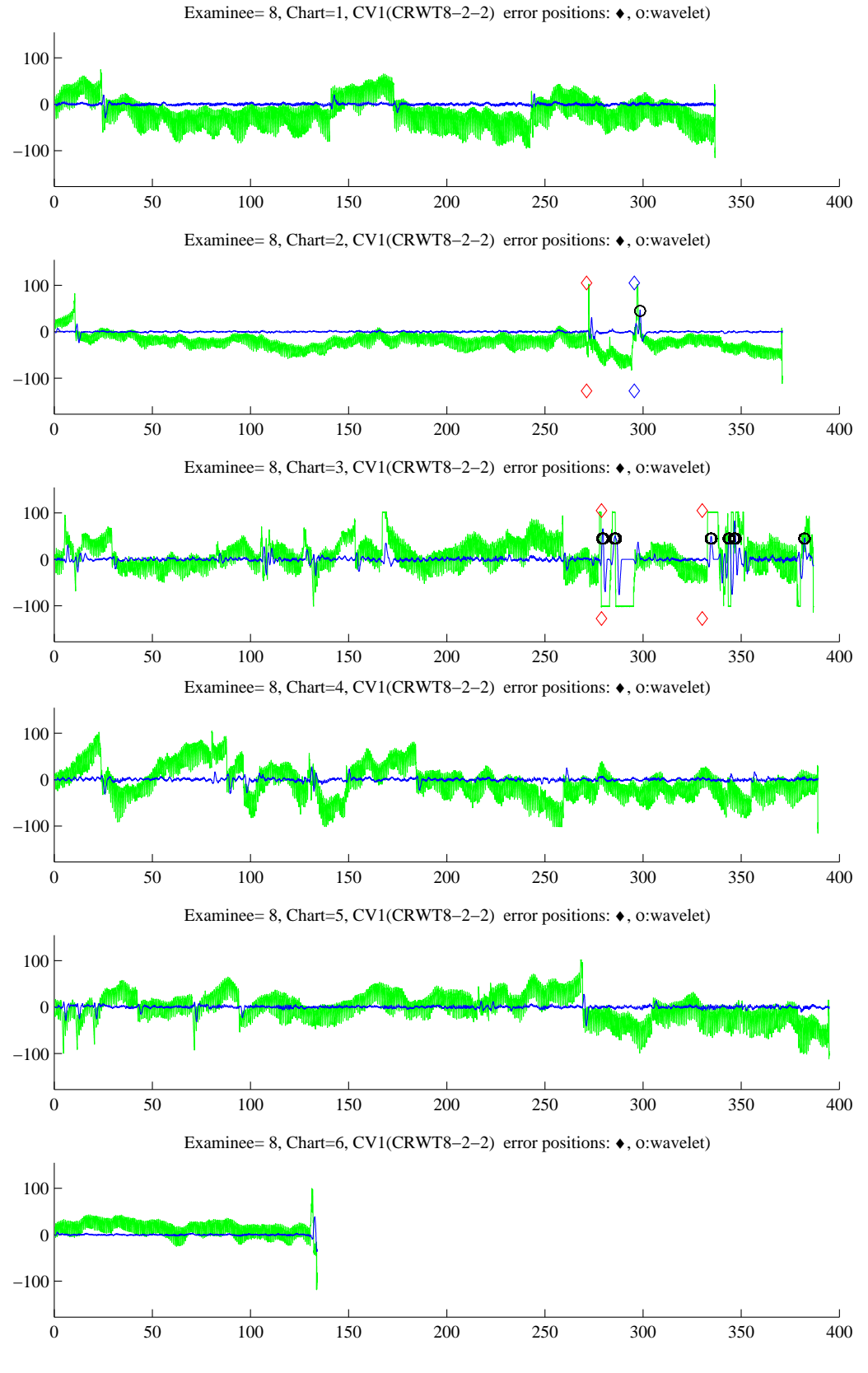

FIGURE 26. CV1  $RSW8-2-2$  8.

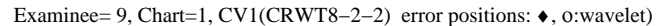

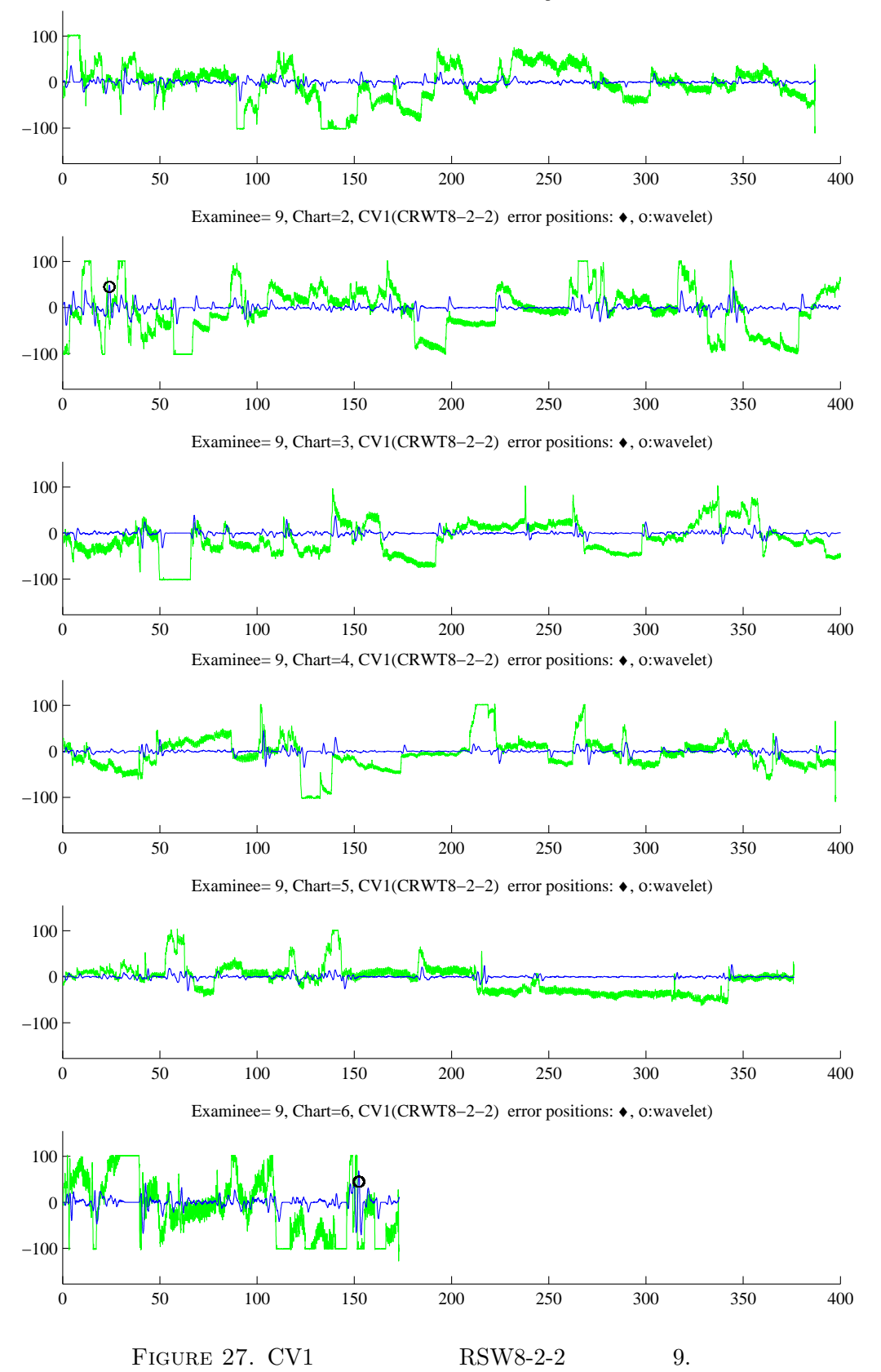